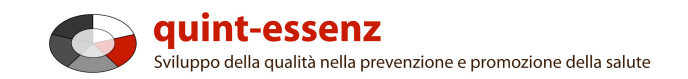

# **Istruzione**

# **Valutazione**

Version 3.1 (20/06/2011) Hubert Studer & Günter Ackermann

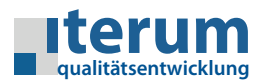

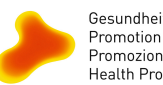

Gesundheitsförderung Schweiz<br>Promotion Santé Suisse<br>Promozione Salute Svizzera<br>Health Promotion Switzerland

Pagina iniziale Il mio settore Sistema di qualità Progetti Community Offerte Aiuto Ricerca  $\Omega$  0  $\alpha$ 

#### Rapporti (progetti selezionati) Crea un nuovo progetto

### Il mio settore

#### I miei progetti

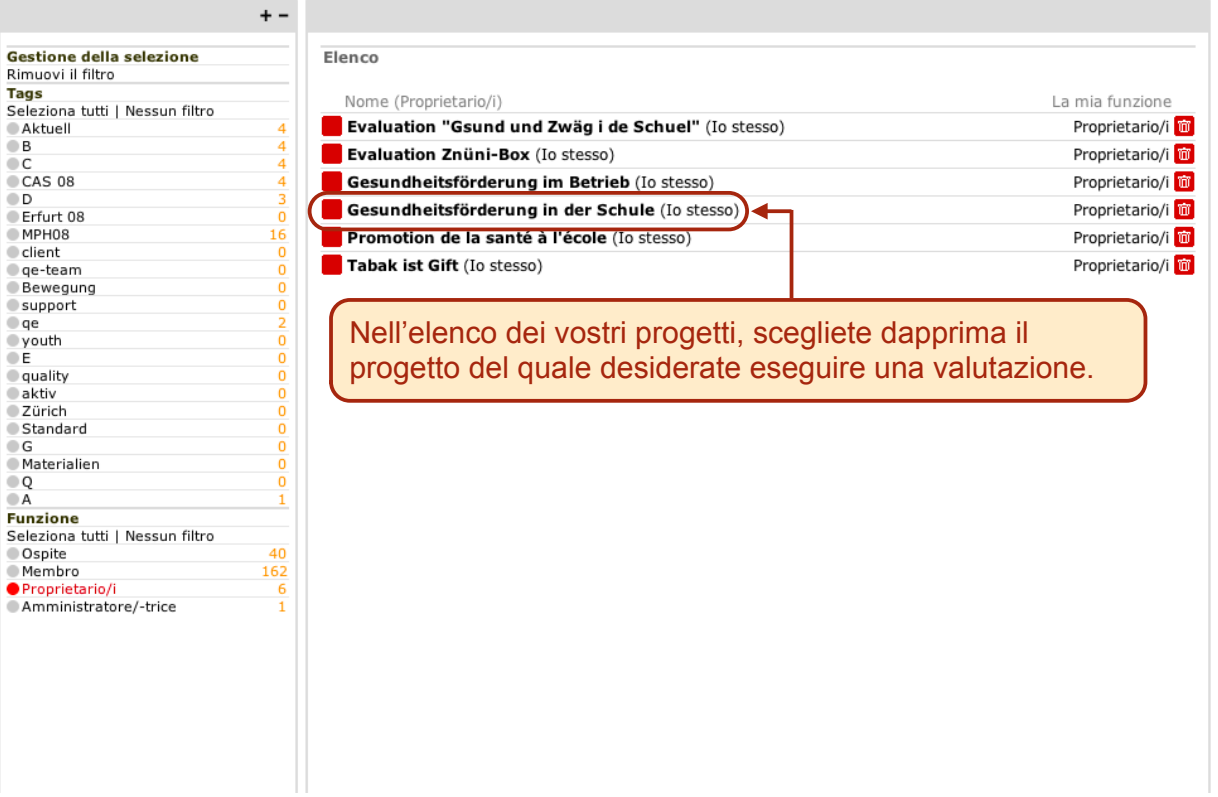

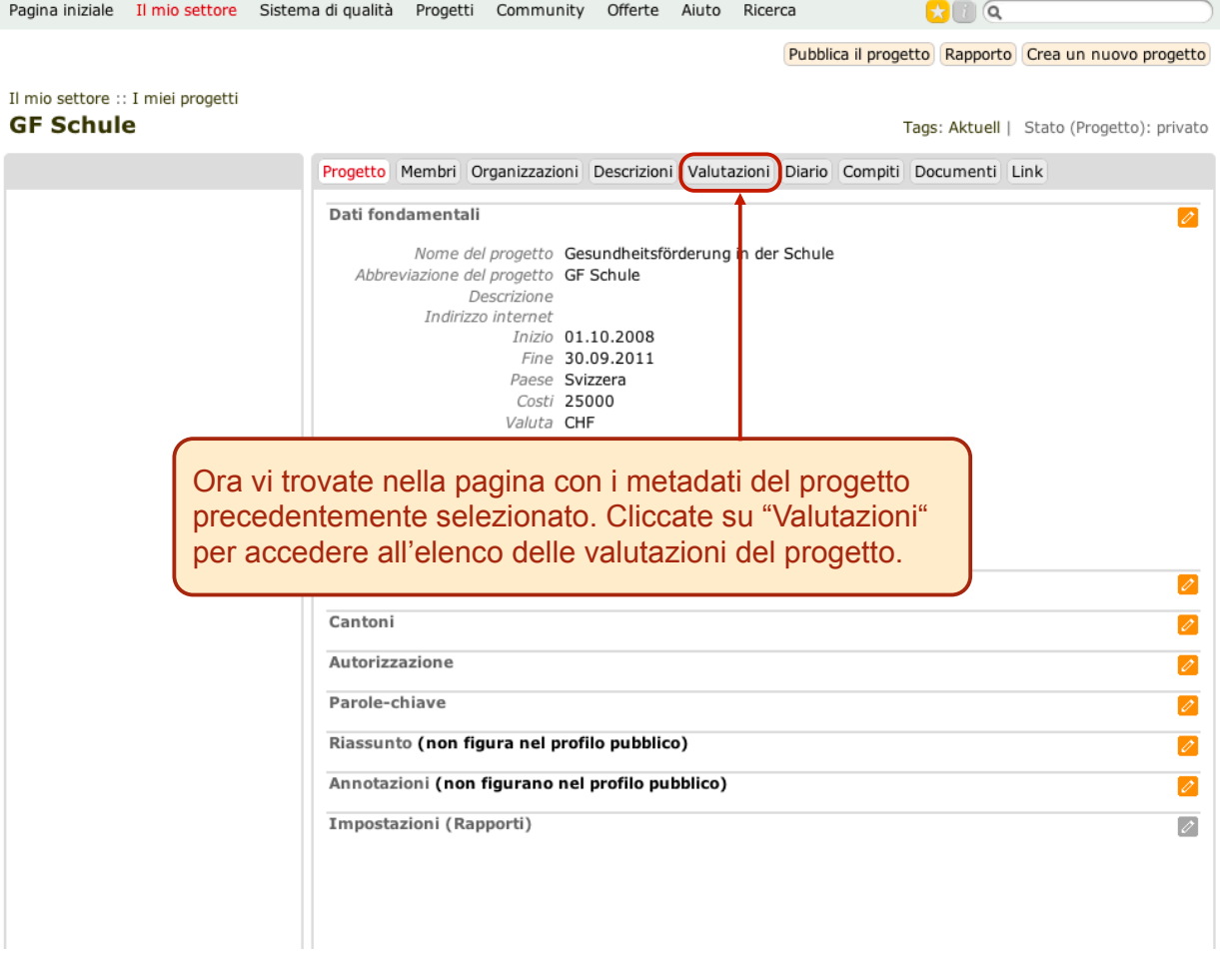

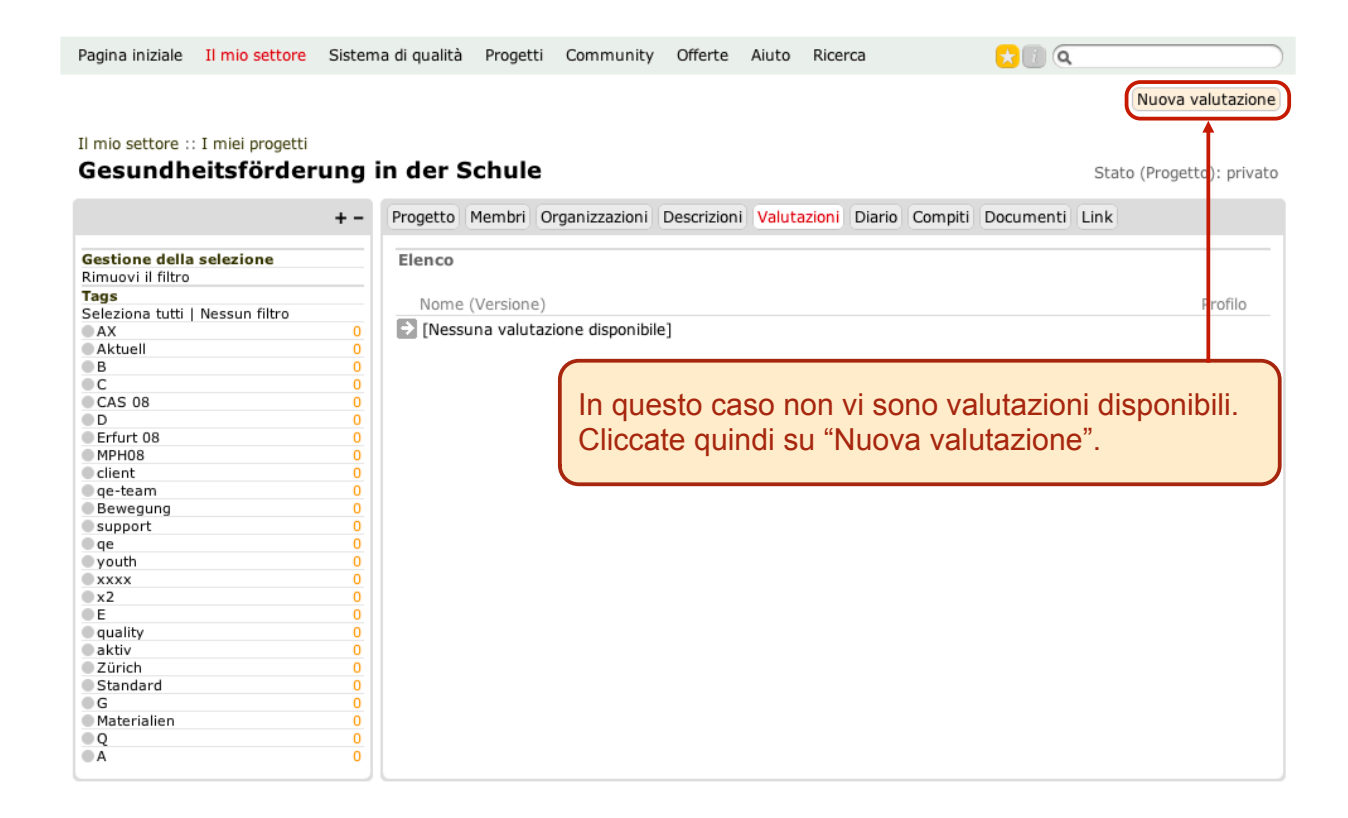

#### Il mio settore :: Progetti :: GF Schule Nuova valutazione

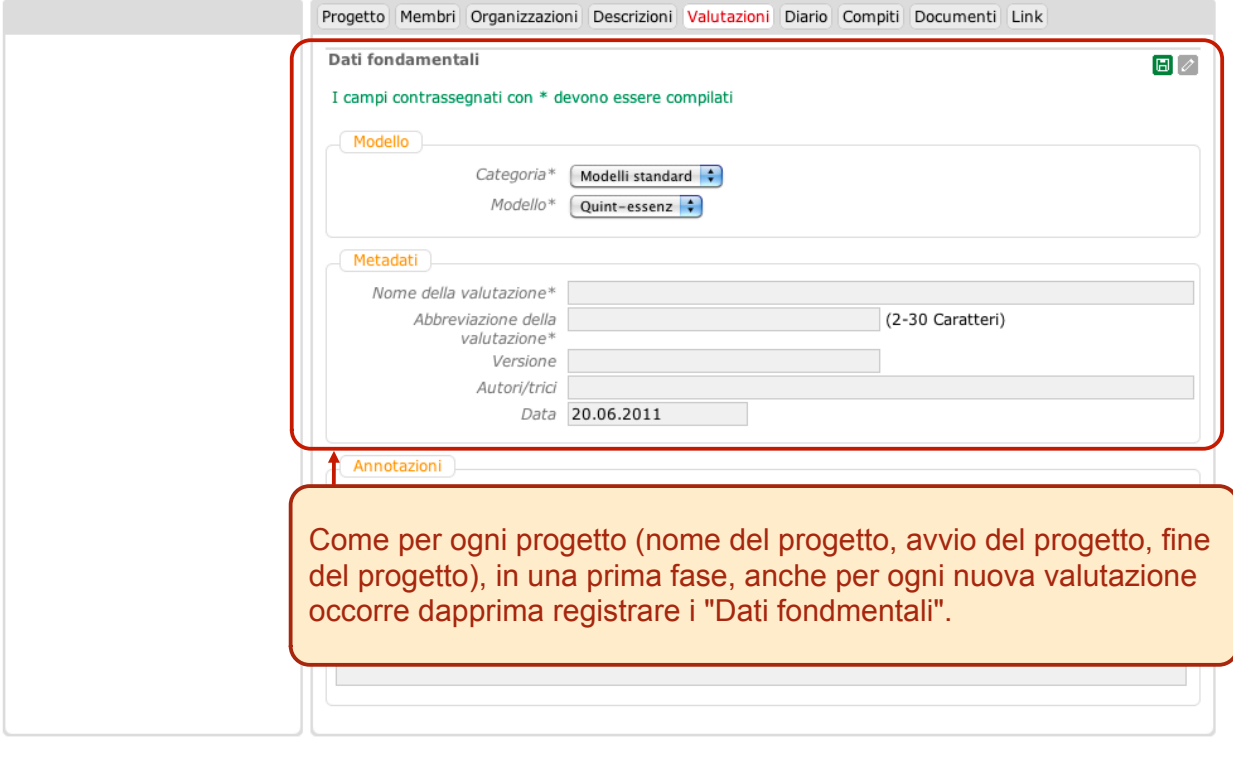

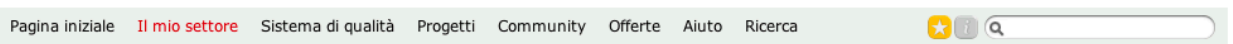

#### Il mio settore :: Progetti :: GF Schule **Nuova valutazione**

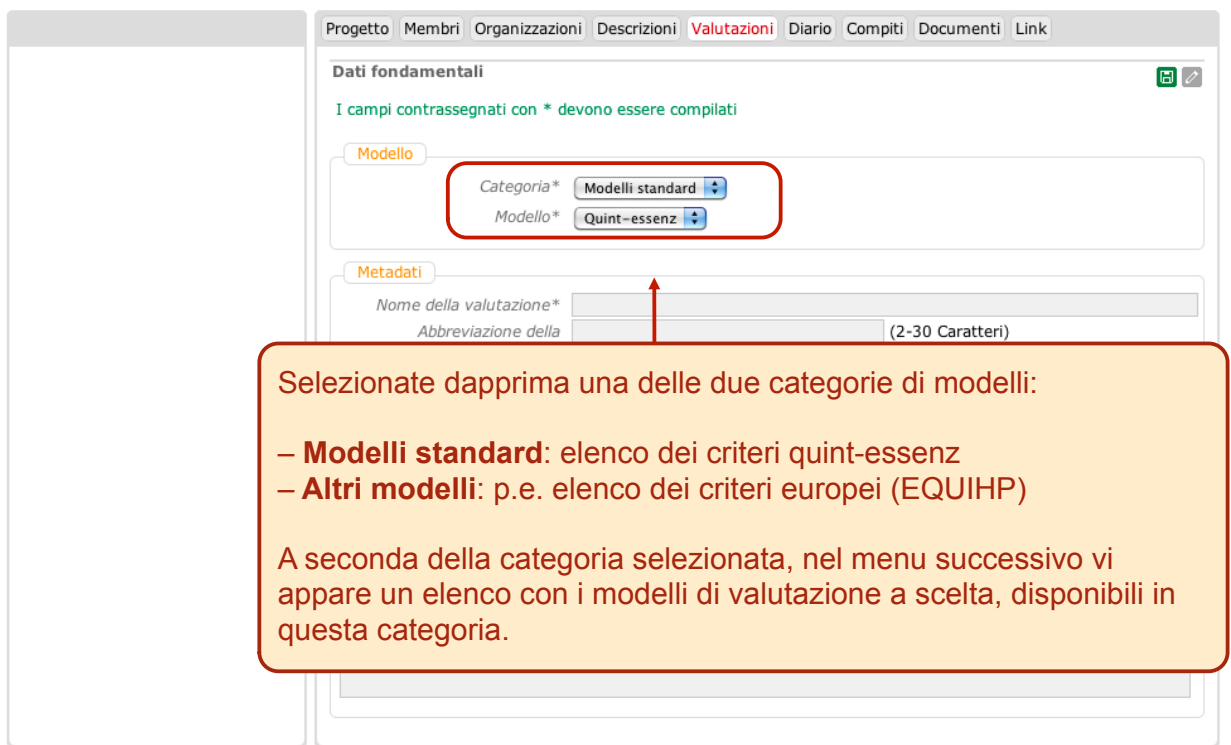

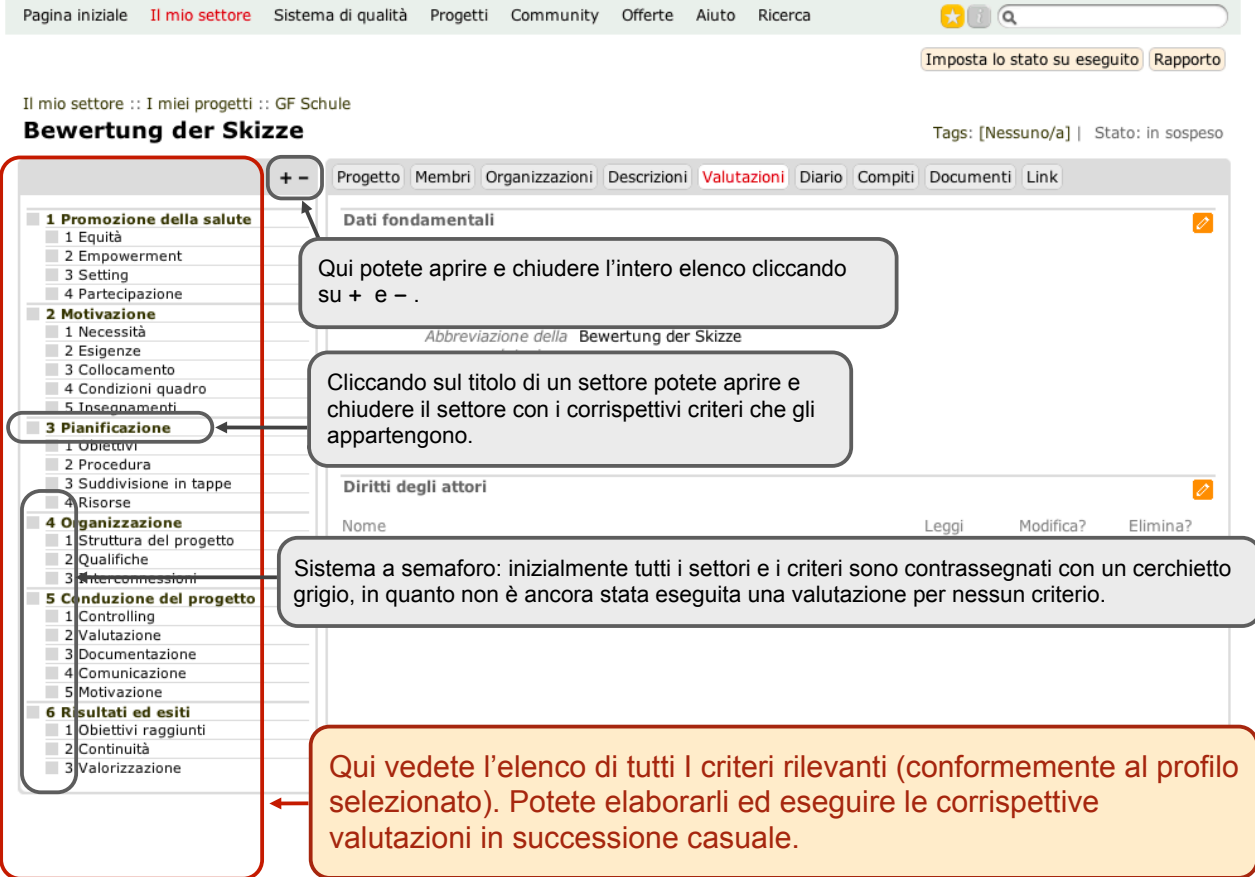

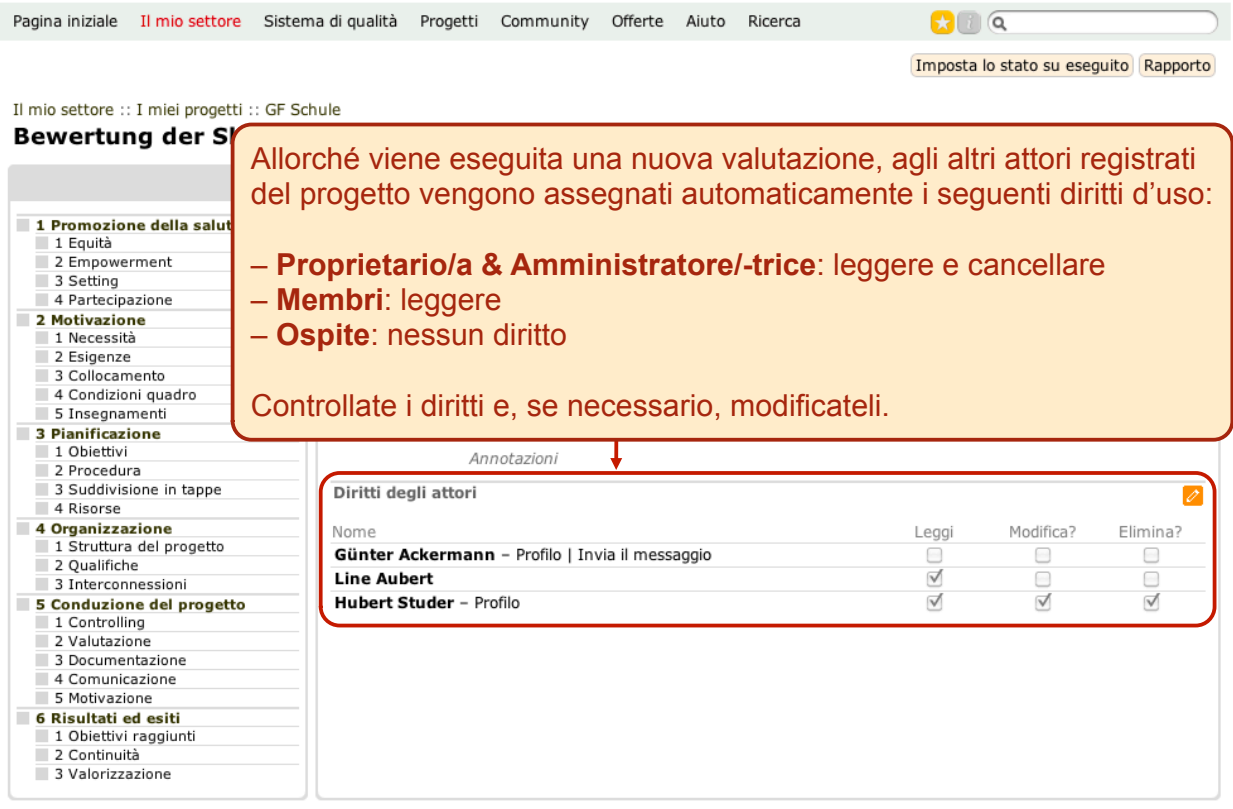

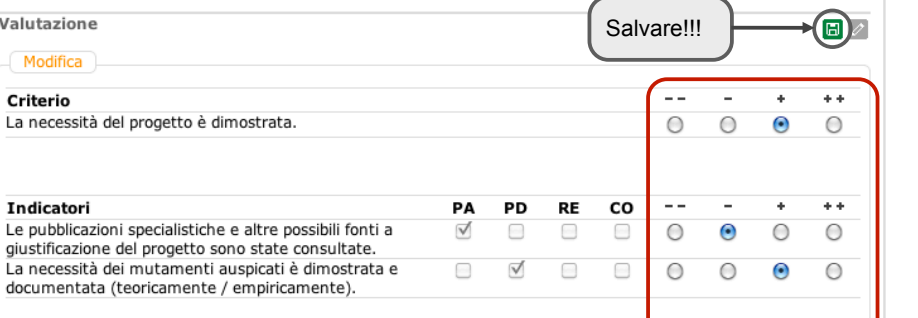

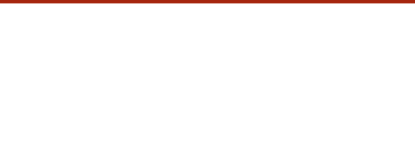

Dopo attenta riflessione, inserite dapprima la vostra

Progetto Membri Organizzazioni Descrizioni Valutazioni Diario Compiti Documenti Link

e non dimenticate di salvare i dati immessi!

valutazione per i singoli indicatori, quindi per l'intero criterio

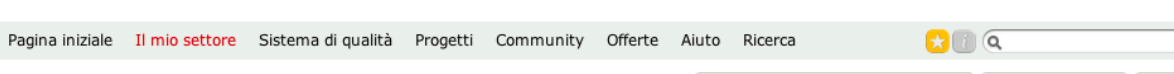

## Il mio settore :: I miei progetti :: GF Schule

 $+ -$ 

Valutazione

Criterio

Indicatori

Riflessione

Modifica

La necessità del progetto è dimostrata.

## **Bewertung der Skizze**

1 Promozione della salute

1 Equità<br>2 Empowerment

Il mio settore :: I miei progetti :: GF Schule **Bewertung der Skizze** 

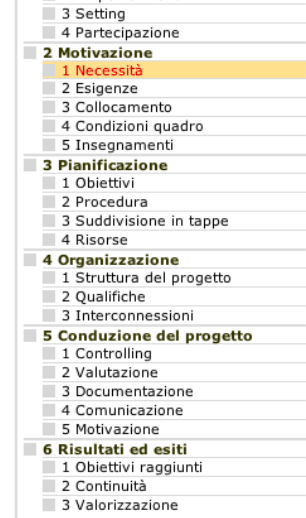

 $\sim$ 

 $\Omega$  0  $\alpha$ Imposta lo stato su 'non è rilevante' Ripristina il criterio Rapporto

Stato (Criterio): rilevante

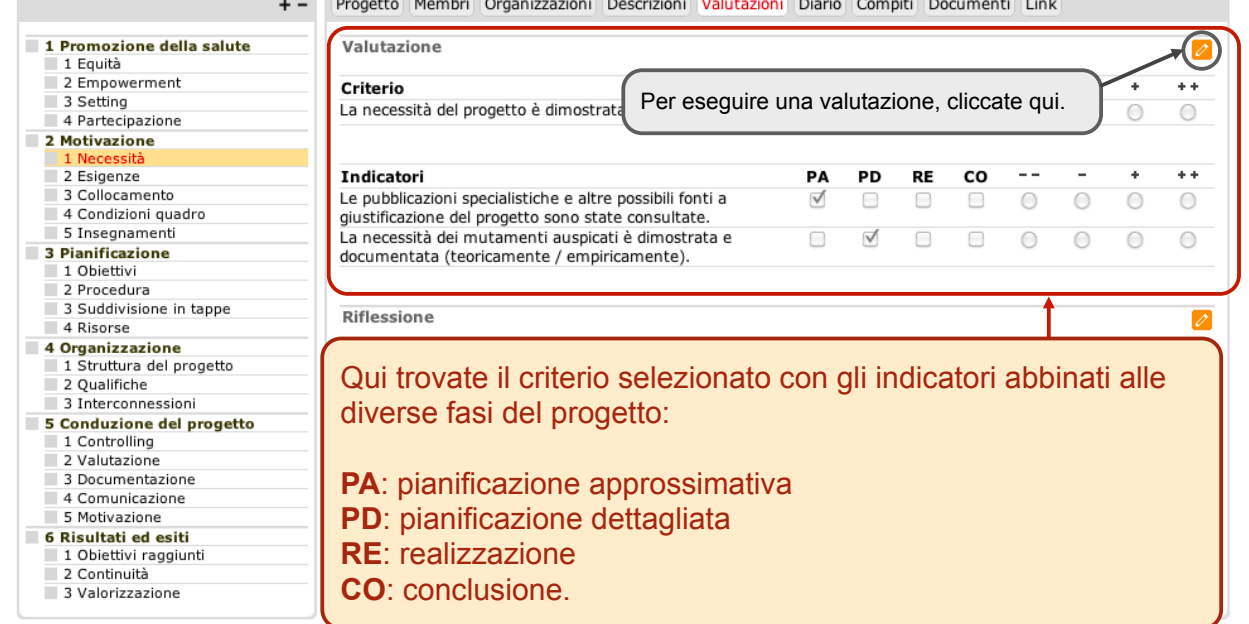

Stato (Criterio): rilevante

9

Imposta lo stato su 'non è rilevante' Ripristina il criterio Rapporto

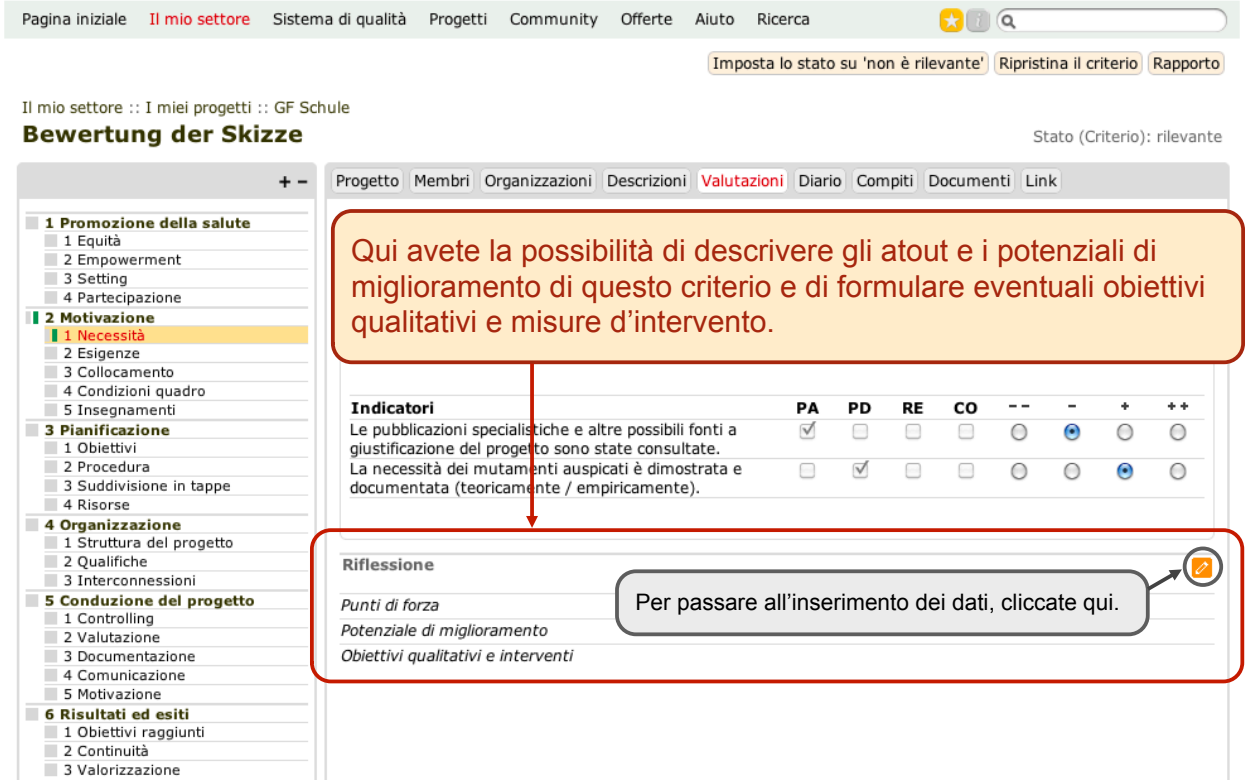

 $\overline{)}$ 

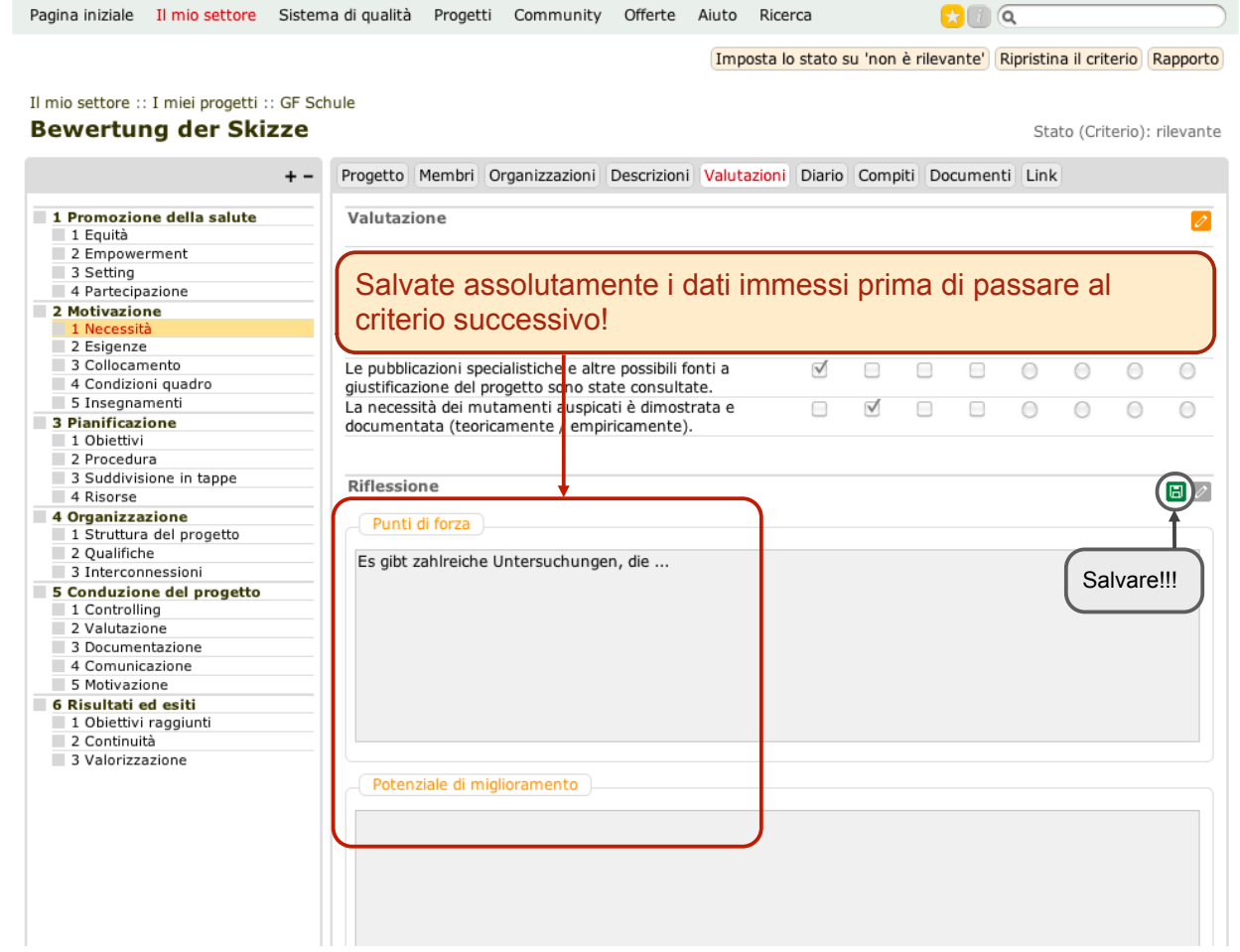

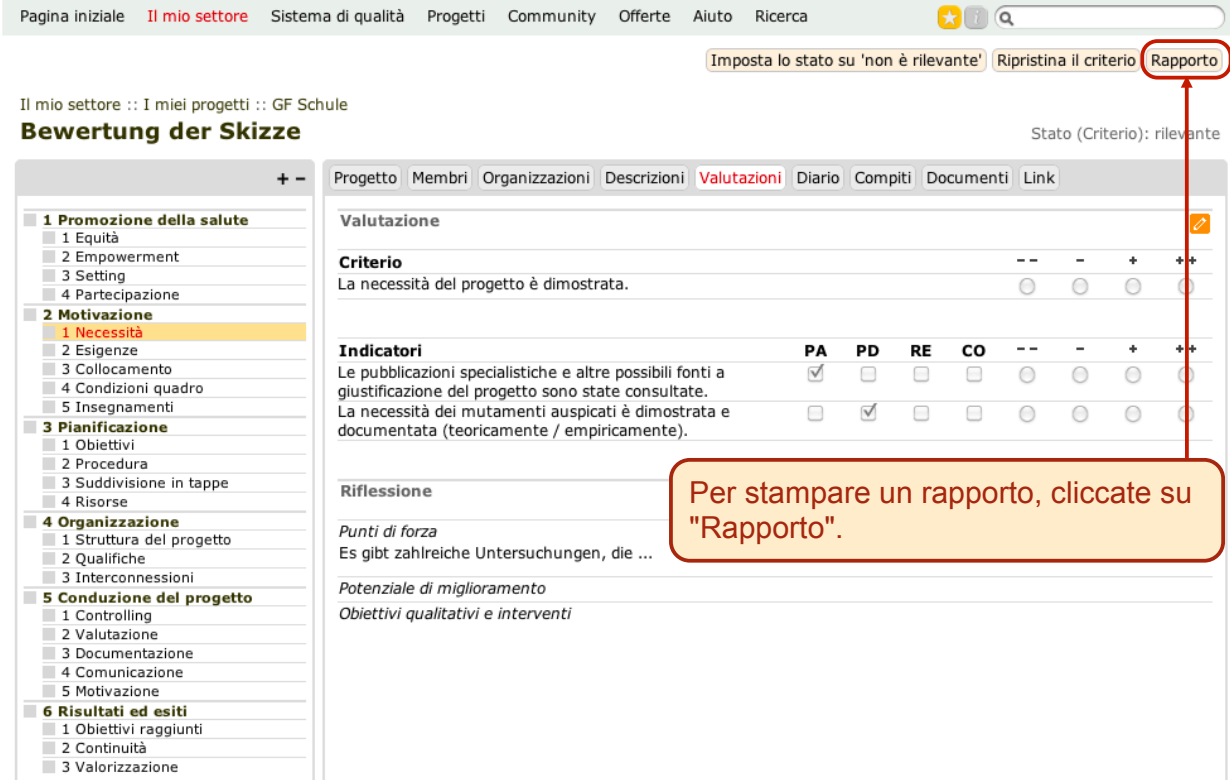

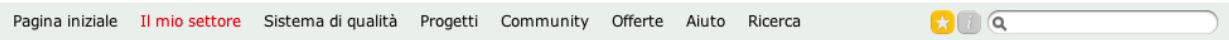

# I miei progetti :: GF Schule :: Bewertung der Skizze

## Rapporto

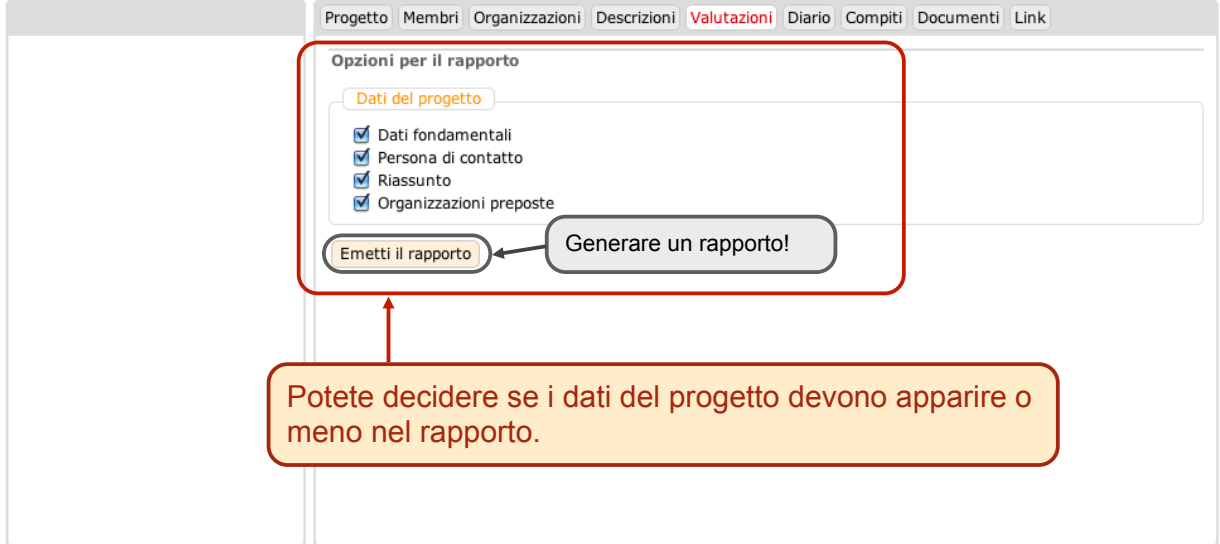

# Bewertung der Skizze - Gesundheitsförderung in der Schule

# Dati del progetto

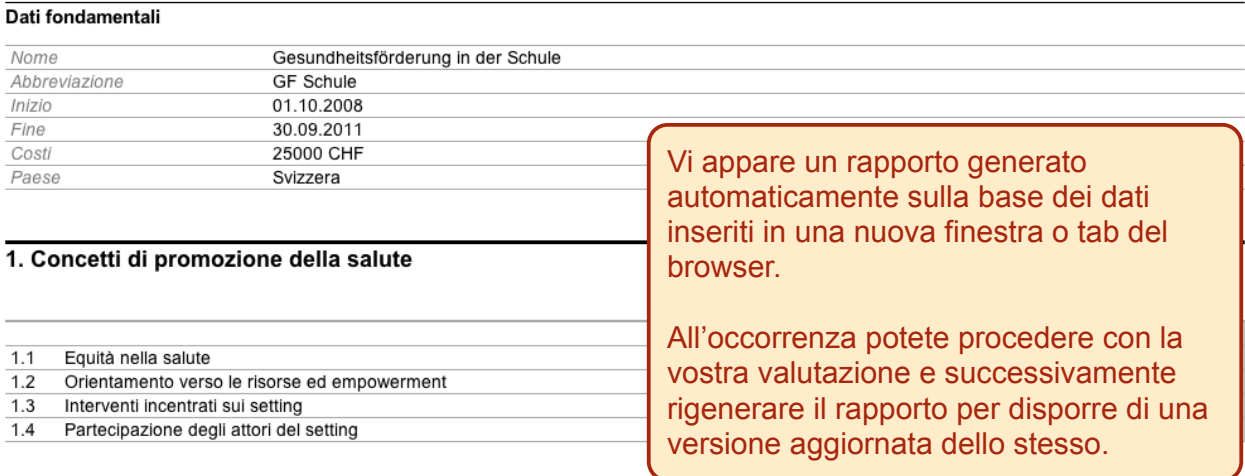

# 2. Motivazione del progetto

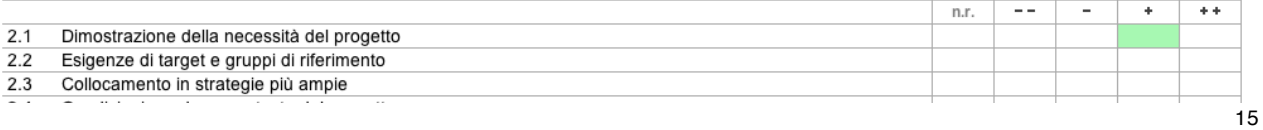